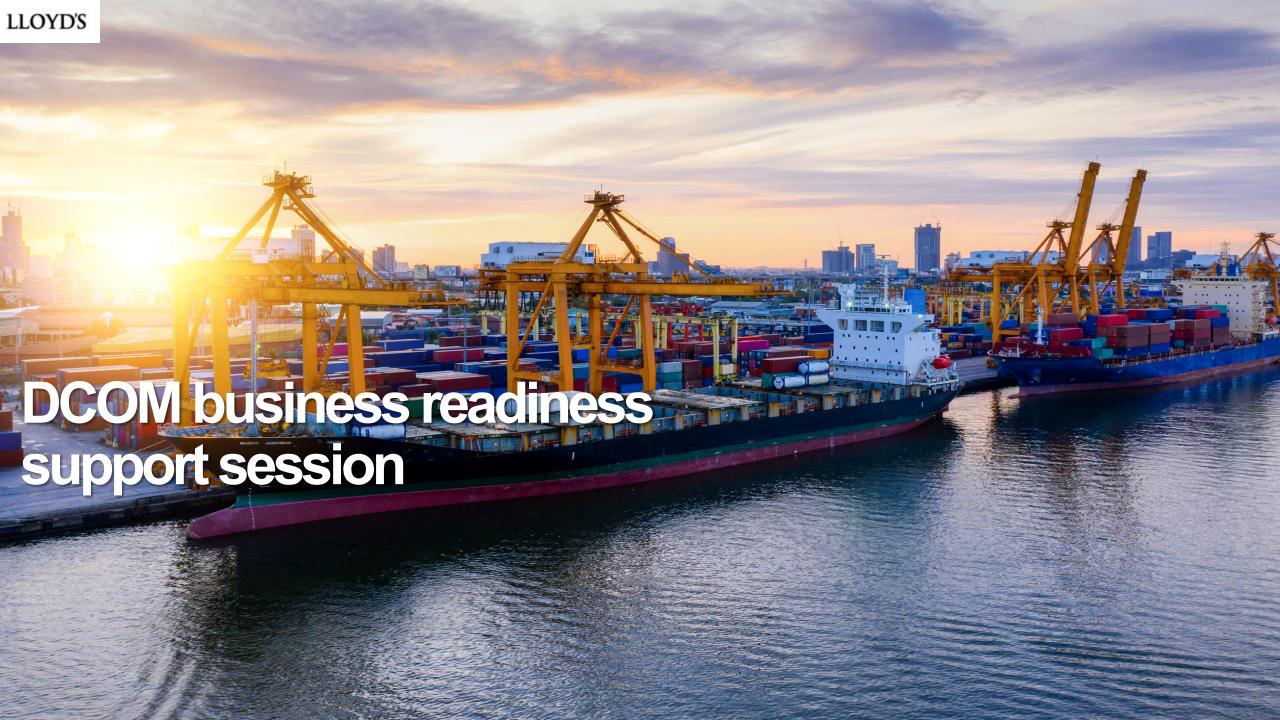

# Today's agenda

- 1 August look ahead
- **2** Go-live update
- 3 Support for DCOM end-users
- 4 Release 1.1
- 5 Thank you & Feedback
- 6 Next steps

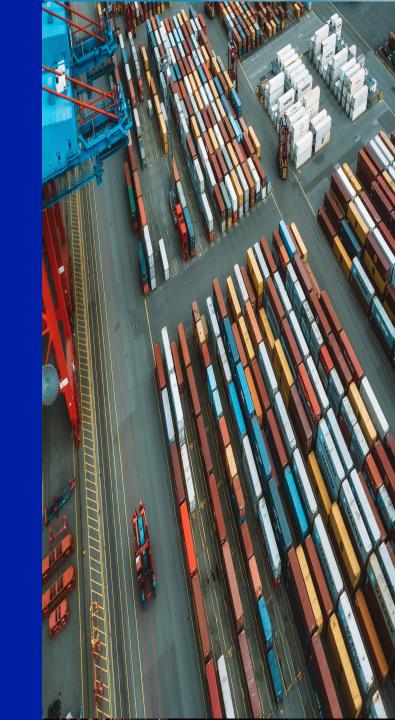

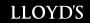

## Monthly look ahead

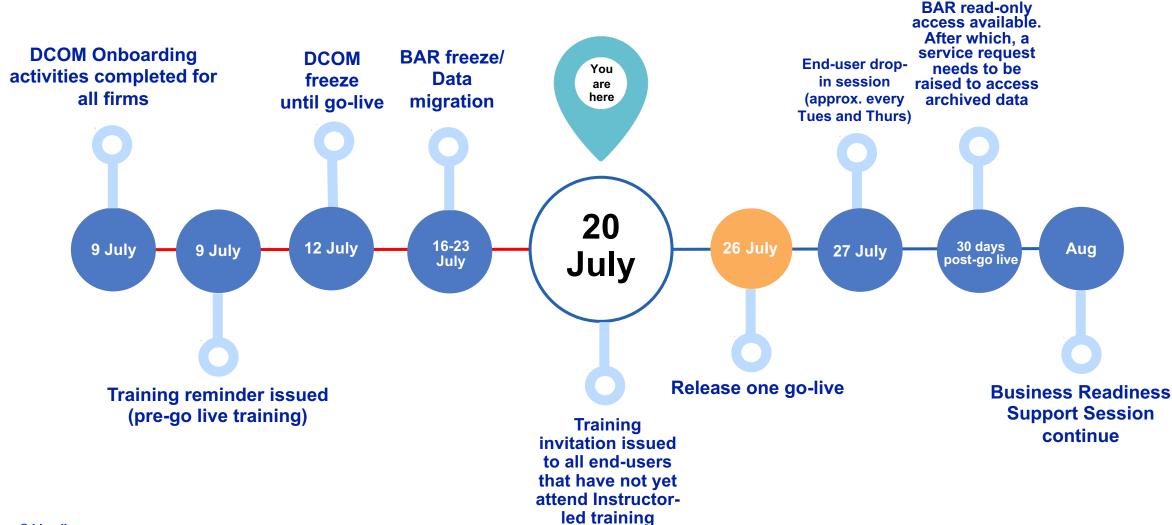

# DCOM Go-live update – key activities

#### **Data Migration**

- Activities currently underway completion Friday 23 July
- All BAR data (1999 5:59PM on Thursday 15 July) has been migrated
- Comms issued Wed 14 July please refer to for details
- Reminder: Please do not carry out any transactions in DCOM while data migration activities are underway

### Communications

- On 26 July, Go-live will be announced to:
  - Associations
  - Heads of DA
  - DA Change Leads
  - Devolved Admins
  - DCOM End-users with instructions on how to access DCOM & link to support materials
- From 27 July, DCOM end-user drop-in sessions available for system and business process queries. End-users can register using go-live comms email.
- On 28 July, Lloyd's will host its
   Blueprint Two Webinar Update you can sign up on the <u>Future at Lloyd's</u> webpage

### **Training**

- 30 DCOM knowledge articles are live on the Market Support Centre, providing step-by-step instructional content with screenshots of DCOM.
- Training invitation will be issued today
  (20/07) to all end-users that were registered
  but have not yet attended. Please
  encourage your DCOM end-users to book
  and attend.
- Instructor-led training will continue for as long as there is market demand.

### Support for DCOM end-users

We are committed to supporting users throughout the transition to DCOM. Communications will be issued to all users when DCOM launches, encouraging them to follow the below steps:

Contact their Devolved Administrator

Identity at Lloyd's single sign-on access).

Attend instructor-led training

If your organisation's end-users have not already, please ensure they **attend instructor-led training for DCOM**. Invitations will be issued today (20/07)

To check users access set up activities have been completed (including

View support materials on the MSC

Access training materials (knowledge articles & videos) on how to use DCOM, via the Lloyd's Market Support Centre

Raise a ticket on MSC

Raise a ticket with the Lloyd's Market Support Centre if they require additional support (system issues, training etc) after accessing available resources.

Attend end-user dropin sessions

Attend upcoming drop-in sessions (approx. every Tuesday & Thursday) to raise queries (business process or system). Users can sign-up via an RSVP link in the go-live communications.

### What will be delivered in DCOM Release 1.1?

There are three core areas of scope being delivered as part of this iteration. In addition, foundational work has been undertaken on reference data versioning, enhanced access controls (including for re-sign) and Lloyd's functionality – delivery of this functionality is planned for upcoming releases

# Mid Term Broker Change

Ability to change broker midterm in DCOM using self service. Includes:

- New workflow task
- Updates to access controls
- Auto updated registration info (reflecting changed entity in data capture)

# Validation Error Enhancements

A more intuitive experience for identifying and resolving validation errors following MAT feedback as part of the MVP. Includes:

- Hyperlinks to errors
- Validation highlighting of sections/accordions/fields,
- Hidden validation highlighting on error correction

# DDM Integration

Subset of DCOM fields made available to DDM (via contract API) for the following journeys:

- Create/ Renew registration (excluding manual linking)
- Endorsement
- Termination
- Registrations migrated in draft status and registered in DCOM

Lloyd's expresses its **great appreciation and thanks** to all market change leads for their **sustained engagement**, **questions and efforts** to support the onboarding and business readiness of your organisations for the DCOM go-live.

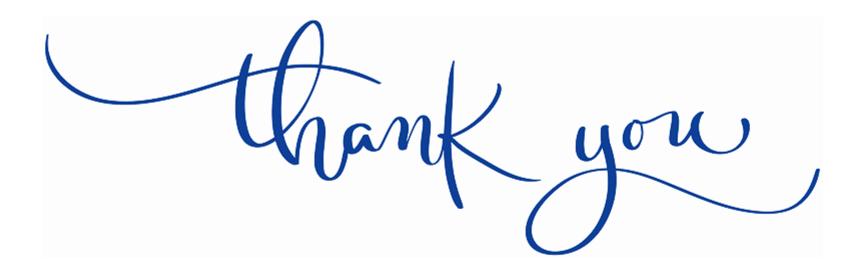

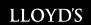

# Change Lead Engagement after Release 1.0

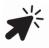

Go to: https://www.menti.com and enter pin: 6734 3781

https://www.menti.com

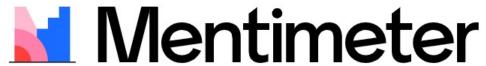

Please enter the code

123456

Submit

The code is found on the screen in front of you

## **Next steps**

- At go-live, ensure your organisation's Devolved Admin has added all relevant end-users to DCOM and uploaded them to Identity (Lloyd's authentication platform).
- When invited, your organisation's end-users **must** book on to attend instructor-led training to learn how to use the system.
- Look out for go-live communications announcing that end-users can log into the system, with outlining support included.
- Review and share today's presentation and the recording with all DA Managers in your group.
- Attend the optional business readiness Q&A session, and invite relevant SMEs to join you (28 July)
- Please continue to join business readiness support sessions.
   Invites for the next session will be issued in due course.

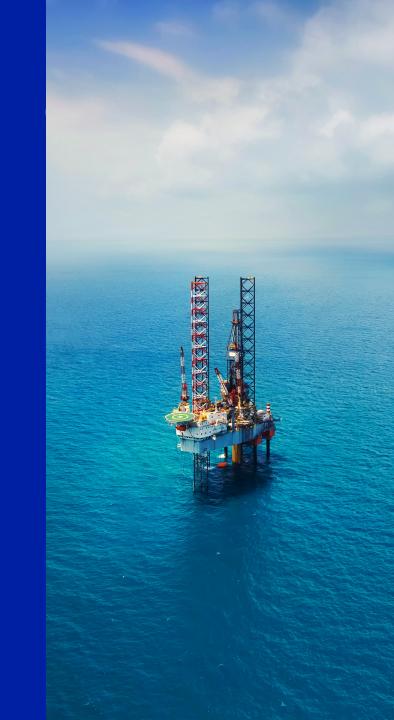